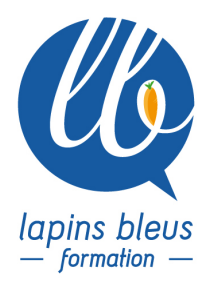

# **Formation à la photogrammétrie (en partenariat avec Skydrone)**

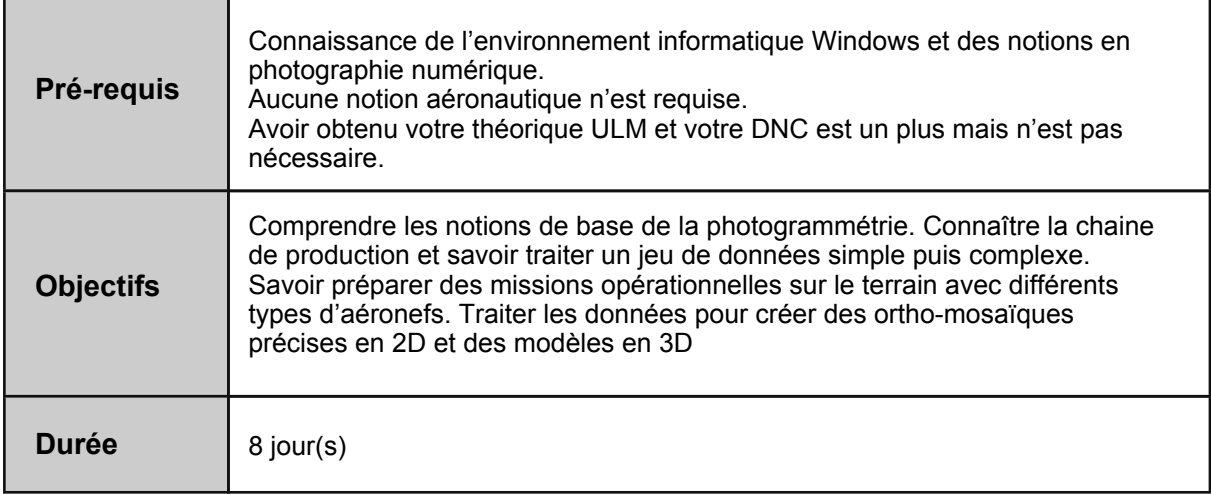

## **CONCEPTS DE LA PHOTOGRAMMÉTRIE**

Pourquoi et comment réaliser de la photogrammétrie Revue et Explication du vocabulaire lié à la photogrammétrie Explication de la méthode pour la modélisation 2D et 3D d'espaces Orthophotographie et photogrammétrie

## **LA PRISE DE VUE PHOTOGRAPHIQUE ET CONSTRUCTION DE MODÈLES 3D**

Revue des concepts et bases de la photo (shutter, diaph, point, focale..) Revue des concepts 3D Mise en application avec séance de prise de vue Présentation du logiciel Photoscan Construction d'un modèle 3D avec Photoscan

## **LA PRISE DE VUE AVEC DRONE MAVIC ET CONSTITUTION D'UN JEU DE DONNÉES**

Présentation du drone Mavic Présentation de l'application DJIGO Présentation de l'application Pix4D Vol avec le drone Mavic en automatique et constitution d'un jeu de données

## Les moteurs **APPROFONDISSEMENT ET DÉTAIL DU VOCABULAIRE DRONE**

157 boulevard Macdonald 75019 Paris - tél: 01 56 20 19 21 email: info@lapins-bleus.com - www.lapins-bleus.com SAS au capital de 110 340 € - Siret : 443 451 703 00062 - APE : 85 59B - TVA : FR 24 44 34 51 703 - Organisme de formation n°11 94 06290 94 Les Hélices Les Cartes de vol La technologie RTK et GCS Présentation du logiciel Mission Planner et ses fonctions de bases

#### **LA PRISE DE VUES AVEC DRONE OCTOCOPTÈRE ET CONSTITUTION D'UN JEU DE DONNÉES**

Présentation du Drone S1000 Skydrone RTK Création d'un vol automatique Vol avec le Drone S1000 en automatique et constitution du jeux de données

#### **LE TRAITEMENT DES DONNÉES**

Traitement du jeu de données réalisé avec le MAVIC avec le logiciel Photoscan Traitement du jeu de données réalisé avec le S1000 avec le logiciel Mission Planner Présentation des fonctions avancées de Mission Planner

## **MÉTHODE DE TRAITEMENT D'UNE AFFAIRE**

Le devis La planification de l'intervention et les autorisations La préparation du matériel Les éléments à vérifier sur place La mission et les étapes essentielles Le traitement des données et ses workflows Les différents exports Livraison, facturation et paiement

Bilan de fin stage